Photoshop 2021 (Version 22.4.2) License Keygen Free Download [Latest]

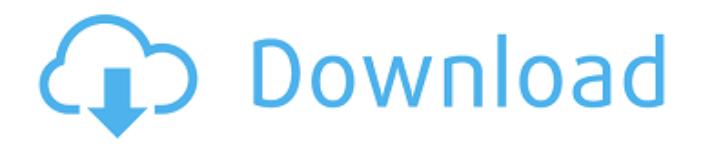

**Photoshop 2021 (Version 22.4.2) Full Product Key Free For PC [Updated-2022]**

# Tip Most of the options in Photoshop are tooloriented. That is, most of the options appear in the Tools or Options menus. However, with a few exceptions, most of the

options are available on the Option or Layer menus and are accessed by rightclicking on a menu item. You can get a quick overview of a tool's options using the dialog box shown here. You can either choose Edit → Preferences or press Ctrl+K (Mac: ♦

**Photoshop 2021 (Version 22.4.2) With Full Keygen Free**

Download Photoshop

Elements here for Mac, Windows and Linux. For more Photoshop tutorials, subscribe to our free newsletter: Photoshop elements support to export gif files from Photoshop In addition to that, Photoshop elements supports to export gif files from Photoshop directly in the same way that you can export your photos directly in new file format;

JPEG or PNG. It does this on Windows but for your Mac, you need to use a third-party application. In this article, we will see how to export gif files from Photoshop to an animated GIF file. However, this method is little less used than the first one. Some users prefer to export animated images to GIF format on their own instead of using

third-party software. How to export gif files from Photoshop to animated GIF on Windows? If you want to export gif files from Photoshop to animated GIF files, you need the following steps: Open Photoshop. Select the image that you want to export. Go to File > Export. Go to a new location on your computer (Make sure that all the

properties are up to date) and name the file. Choose the GIF format (there are a lot of options). To see all the compatible formats to choose from, press the "Show additional settings" button. Finally, press the "Save" button. These are all the basic steps to export a file to an animated GIF file: How to export a file to a gif image with Photoshop Elements?

## On macOS, you can export the gif files directly from Photoshop Elements easily. But for a Windows PC, you need a third-party application. To export gif files from Photoshop directly, you need a thirdparty application. There are many gif-makers, but the two most common and reliable applications that can handle the conversion of files are: Fireworks CS6

or later. Adobe Animate CC. Let's explore the two of them and see which is best for you. How to export gif files from Photoshop to animated GIF on Windows? On Windows, Photoshop Elements or Fireworks CS6 or later. Fireworks CS6 or later are widely used for mac or PC. The first version was released on September 29, 2003. After a whole series of versions, the latest version is Fireworks CS6 which was released on August 1st, 2019. It offers a wide range of features, including 388ed7b0c7

# What to do about Nanking: 1915-1938. Before World War II, the plight of China was much on the minds of educated Britons. From the beginning of the war, many people advocated for the elimination of the racial hierarchies in China, which had been placed in place since the nineteenth century. In the Second

Opium War, Britain was in the position of victor rather than defeated, and so had the power to bargain with China. One of the many ideas put forward by some Britons was the idea of "Nanking." This term would not survive the end of the war, but it was for many its popular meaning. Not everyone agreed with the construction of a modern

civil government in China. Some wanted to keep the old order in place. But many others favored an extension of the rules of civilized behavior, as the British had in South Africa. One of the most famous advocates of the extension of the moral order to China was a young woman named May Young. Her views on China and Nanking are not as

# well known as they should be.Q: Using multiple sets of GPU's to accelerate deep learning I'm trying to understand the usage of GPU for deep learning. But, I couldn't find enough information on multi-GPU usage. All my searches are on single-GPU usage. Could you please help me? Thanks in advance. A: GPUs are used for deep learning in two different

configurations. the first is, for differentiating between different computational tasks. For example the use of a convolutional Neural Network (CNN) for image classification and a recurrent Neural Network (RNN) for sequence classification. The implementation of these algorithms on the GPU is a lot different so you can see them as two different

computation tasks. the second is, you can train models on your GPU with a batch size which is much smaller than you would be able to with a CPU. This article describes the use case of the GPU for ML applications. /\* \* To change this license header, choose License Headers in Project Properties. \* To change this template file, choose

## Tools | Templates \* and open the template in the editor. \*/ package com.loia ne.cursojava.aula13; import java.util.ArrayList; import java.util.List; /\*\* \* \* @author loiane \*/ public class ProximoNãoOb

**What's New In?**

#### //\$("#status").val(""); }, error: function(xhr,status,e) { \$. dialog.alert(validate.errors

[0].msg); } }); } function validate() { \$.validator.un obtrusive.parse('form'); return validateForm(); } function validateForm() { \$("#saveSearchForm").val idate({ rules: { foo: { required: true }, bar: { required: true, minlength: 8 }, id: { required: true }, name: { required: true, minlength: 4 } }, messages: { foo: { required: '{{(t('booking.va

lidate category name'))::r esolveName}}' }, bar: { required: '{{(t('booking.va lidate index name'))::resol veName}}' }, id: { required: '{{(t('booking.va lidate index name'))::resol veName}}' }, name: { required: '{{(t('booking.va lidate category name'))::r esolveName } }' } }, debug: true }); } function saveSearch() { //if(validateForm()) { //var

indexName = validateForm().id.value; //var categoryName = vali dateForm().name.value; //var indexDisplay  $=$  "; //if(categoryName.length  $== 1$  && (categoryName[  $0$ ].indexOf(' ')!=  $-1$ )) { //categoryName = categor yName.substring(0, categoryName

**System Requirements:**

# Windows XP SP3, Windows Vista SP2 2 GB of RAM 3GB of available hard drive space Processor: Core2Duo E8400, AMD Athlon64 X2, AMD Phenom Video Card: GeForce 8600M G, Radeon HD 2600 DirectX: Version 9.0c Network: Broadband Internet connection Mac OS X Mac OS X 10.6.8 2GB

# of RAM Processor: Dual 2.4 GHz Intel Core 2 Duo

# Related links:

<https://wellnesstowin.com/2022/07/05/adobe-photoshop-2022-version-23-0-1-latest/> <https://wetraveleasy.com/2022/07/05/photoshop-2021-version-22-3-license-key-for-pc/> [https://arteshantalnails.com/2022/07/05/photoshop-2021-version-22-2-hacked-with-registration-code](https://arteshantalnails.com/2022/07/05/photoshop-2021-version-22-2-hacked-with-registration-code-for-pc-march-2022/)[for-pc-march-2022/](https://arteshantalnails.com/2022/07/05/photoshop-2021-version-22-2-hacked-with-registration-code-for-pc-march-2022/) <https://www.raven-guard.info/photoshop-2021-version-22-4-2-x64-latest-2022/> <https://www.lmbchealth.com/advert/adobe-photoshop-cs4-patch-full-version/> <https://www.sartorishotel.it/adobe-photoshop-cs6-activation-free-registration-code-free/> [https://roundabout-uk.com/photoshop-2022-version-23-product-key-free-download-pc-windows](https://roundabout-uk.com/photoshop-2022-version-23-product-key-free-download-pc-windows-latest-2022/)[latest-2022/](https://roundabout-uk.com/photoshop-2022-version-23-product-key-free-download-pc-windows-latest-2022/) <https://uniqueadvantage.info/photoshop-cs3-crack-patch-torrent-latest/> <https://staging.sonicscoop.com/advert/adobe-photoshop-cc-2018-version-19-3264bit/> [https://clothos.org/advert/photoshop-2021-version-22-1-0-product-key-and-xforce-keygen-free](https://clothos.org/advert/photoshop-2021-version-22-1-0-product-key-and-xforce-keygen-free-download/)[download/](https://clothos.org/advert/photoshop-2021-version-22-1-0-product-key-and-xforce-keygen-free-download/) <https://www.careion.be/sites/default/files/webform/micrai184.pdf> <https://www.mil-spec-industries.com/system/files/webform/dayrmarj981.pdf> <https://www.shopizzo.com/photoshop-cc-2015-crack-patch-registration-code-free-download/> [https://vendredeslivres.com/wp](https://vendredeslivres.com/wp-content/uploads/2022/07/Adobe_Photoshop_CS5_Crack_Patch__Free_For_Windows_Final_2022.pdf)[content/uploads/2022/07/Adobe\\_Photoshop\\_CS5\\_Crack\\_Patch\\_\\_Free\\_For\\_Windows\\_Final\\_2022.pdf](https://vendredeslivres.com/wp-content/uploads/2022/07/Adobe_Photoshop_CS5_Crack_Patch__Free_For_Windows_Final_2022.pdf) [https://turn-key.consulting/2022/07/05/adobe-photoshop-express-product-key-and-xforce-keygen](https://turn-key.consulting/2022/07/05/adobe-photoshop-express-product-key-and-xforce-keygen-free-mac-win/)[free-mac-win/](https://turn-key.consulting/2022/07/05/adobe-photoshop-express-product-key-and-xforce-keygen-free-mac-win/) <https://fairdalerealty.com/photoshop-cs4-keygen-crack-setup-product-key-updated-2022/> <https://boldwasborn.com/photoshop-2021-version-22-2-crack-full-version-download-updated-2022/> [http://gomeztorrero.com/adobe-photoshop-2021-version-22-1-1-activation-with-keygen-free](http://gomeztorrero.com/adobe-photoshop-2021-version-22-1-1-activation-with-keygen-free-final-2022/)[final-2022/](http://gomeztorrero.com/adobe-photoshop-2021-version-22-1-1-activation-with-keygen-free-final-2022/) <https://techguye.com/photoshop-cc-free/> <https://mydreamfinances.com/index.php/2022/07/05/adobe-photoshop-cs3-jb-keygen-exe-mac-win/> <https://smartbizad.com/advert/photoshop-2022-version-23-jb-keygen-exe-download-updated-2022/> <http://peoplecc.co/?p=26278> <https://dbspecialtyservices.org/wp-content/uploads/2022/07/karhal-1.pdf> [https://tidmodell.no/wp-content/uploads/2022/07/Photoshop\\_2021\\_Version\\_2251.pdf](https://tidmodell.no/wp-content/uploads/2022/07/Photoshop_2021_Version_2251.pdf) <https://www.colorado.edu/biochemistry/system/files/webform/chanfia873.pdf> <https://kjvreadersbible.com/photoshop-2021-version-22-4-1-keygen-crack-setup-latest-2022/> [https://captainseduction.fr/photoshop-2022-version-23-0-1-universal-keygen-free-license-key-free](https://captainseduction.fr/photoshop-2022-version-23-0-1-universal-keygen-free-license-key-free-x64-latest/)[x64-latest/](https://captainseduction.fr/photoshop-2022-version-23-0-1-universal-keygen-free-license-key-free-x64-latest/) http://estatesdevelopers.com/wp-content/uploads/2022/07/Photoshop\_CC\_2019\_Version\_20\_Product Key And Xforce Keygen Free Download.pdf

<https://kuofficial.com/archives/12866> [https://www.tailormade-logistics.com/sites/default/files/webform/photoshop-cc-2018\\_9.pdf](https://www.tailormade-logistics.com/sites/default/files/webform/photoshop-cc-2018_9.pdf)